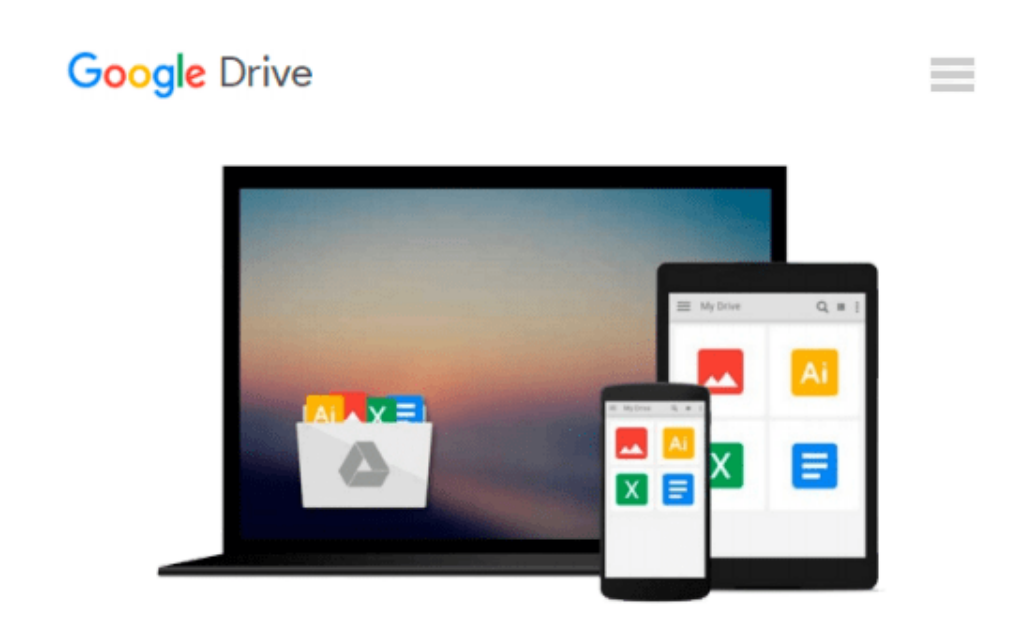

# **How to Format Your Novel for Kindle, Nook, the iBookstore, Smashwords, and CreateSpace...in One Afternoon (for Mac)**

*Ed Ditto*

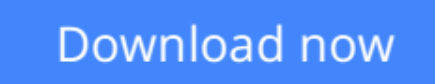

[Click here](http://bookengine.site/go/read.php?id=B00AFOMI8S) if your download doesn"t start automatically

### **How to Format Your Novel for Kindle, Nook, the iBookstore, Smashwords, and CreateSpace...in One Afternoon (for Mac)**

Ed Ditto

**How to Format Your Novel for Kindle, Nook, the iBookstore, Smashwords, and CreateSpace...in One Afternoon (for Mac)** Ed Ditto

Editorial Reviews:

"Ditto's guide will make e-book formatting easy for anybody. I can't recommend it enough. It's simple: get this and get published."

--Christopher Keane, bestselling author of "The Hunter," "How to Write a Selling Screenplay," and "One Before Bedtime."

\*\*\*

"...Ed Ditto comes to the rescue - by focusing purely on Scrivener's powerful Compile feature and the most popular self-publishing formats, his guide takes the pain out of self-publishing by providing a complete solution for independent authors hoping to end their formatting woes and get back to what they love most: writing."

--Keith Blount, developer of Scrivener, the Eddy award-winning writing software selected for "Best of the Mac App Store, 2011."

\*\*\*

A recent study in "The American Journal of Medicine" found that attempting to format a novel for Kindle is the leading cause of heart attack among independent authors.

OK, I exaggerate. But seriously, how many hours have you wasted trying to force Word to prep your novel for publication? And what has that done to your blood pressure? So isn't it worth a few dollars to avoid ever having to go through that again?

This guide is the solution you've been searching for. I'll show you an unbelievably easy process for readying your novel for Kindle in as little as a half-hour…and then I'll go on to explain how you can produce clean, professional-looking versions for Nook, the iBookstore, Kobo, Smashwords, and CreateSpace in one sitting.

And you'll love the quality of the results. How many times have you seen a five-star book get a one-star review because the author botched the formatting? That's something you won't have to worry about if you use the processes in this guide.

Plus, THERE'S NO CODING. You don't have to know a bit of HTML to use this process.

Now: If you really want your e-book's appearance to reflect the time and care you put into writing it, you have to be willing to step away from Word.

But don't let that put you off. This process is based on Scrivener, the dedicated writing program selected by Apple Inc. as the best of the Mac App Store in December of 2011, the winner of multiple MacWorld Eddys, and a frequent Editor's Choice. Scrivener is quick to learn and won't cost you a cent up front.

So I hope you're ready to put the pain of e-book formatting behind you. You're this close to being published. Buy this guide and you could be selling books before you know it.

And besides, isn't it cheaper than blood pressure medication?

PLEASE BE AWARE THAT THIS GUIDE IS PRIMARILY FOR MAC USERS. Windows users will still find it to be a helpful foundation to build from, but it calls on a few features only available in the Mac version of Scrivener.

**[Download](http://bookengine.site/go/read.php?id=B00AFOMI8S)** [How to Format Your Novel for Kindle, Nook, the iBo ...pdf](http://bookengine.site/go/read.php?id=B00AFOMI8S)

**[Read Online](http://bookengine.site/go/read.php?id=B00AFOMI8S)** [How to Format Your Novel for Kindle, Nook, the i ...pdf](http://bookengine.site/go/read.php?id=B00AFOMI8S)

#### **From reader reviews:**

#### **Charles Duda:**

What do you consider book? It is just for students since they're still students or that for all people in the world, what best subject for that? Merely you can be answered for that question above. Every person has various personality and hobby for every single other. Don't to be obligated someone or something that they don't would like do that. You must know how great and also important the book How to Format Your Novel for Kindle, Nook, the iBookstore, Smashwords, and CreateSpace...in One Afternoon (for Mac). All type of book would you see on many resources. You can look for the internet methods or other social media.

#### **Lyman Johnson:**

This How to Format Your Novel for Kindle, Nook, the iBookstore, Smashwords, and CreateSpace...in One Afternoon (for Mac) book is just not ordinary book, you have it then the world is in your hands. The benefit you receive by reading this book is information inside this publication incredible fresh, you will get info which is getting deeper you read a lot of information you will get. That How to Format Your Novel for Kindle, Nook, the iBookstore, Smashwords, and CreateSpace...in One Afternoon (for Mac) without we comprehend teach the one who studying it become critical in pondering and analyzing. Don't possibly be worry How to Format Your Novel for Kindle, Nook, the iBookstore, Smashwords, and CreateSpace...in One Afternoon (for Mac) can bring when you are and not make your bag space or bookshelves' grow to be full because you can have it in the lovely laptop even cell phone. This How to Format Your Novel for Kindle, Nook, the iBookstore, Smashwords, and CreateSpace...in One Afternoon (for Mac) having good arrangement in word in addition to layout, so you will not sense uninterested in reading.

#### **Romana Linder:**

Reading a e-book tends to be new life style on this era globalization. With reading you can get a lot of information that may give you benefit in your life. Using book everyone in this world can easily share their idea. Guides can also inspire a lot of people. Plenty of author can inspire their very own reader with their story or perhaps their experience. Not only the story that share in the textbooks. But also they write about the data about something that you need instance. How to get the good score toefl, or how to teach your sons or daughters, there are many kinds of book which exist now. The authors in this world always try to improve their expertise in writing, they also doing some exploration before they write with their book. One of them is this How to Format Your Novel for Kindle, Nook, the iBookstore, Smashwords, and CreateSpace...in One Afternoon (for Mac).

#### **Jose Weitzman:**

The book untitled How to Format Your Novel for Kindle, Nook, the iBookstore, Smashwords, and CreateSpace...in One Afternoon (for Mac) contain a lot of information on the idea. The writer explains her idea with easy approach. The language is very straightforward all the people, so do definitely not worry, you can easy to read the item. The book was written by famous author. The author provides you in the new era of literary works. You can actually read this book because you can keep reading your smart phone, or model, so you can read the book within anywhere and anytime. If you want to buy the e-book, you can open up their official web-site along with order it. Have a nice study.

## **Download and Read Online How to Format Your Novel for Kindle, Nook, the iBookstore, Smashwords, and CreateSpace...in One Afternoon (for Mac) Ed Ditto #KHP4QI9X0V2**

### **Read How to Format Your Novel for Kindle, Nook, the iBookstore, Smashwords, and CreateSpace...in One Afternoon (for Mac) by Ed Ditto for online ebook**

How to Format Your Novel for Kindle, Nook, the iBookstore, Smashwords, and CreateSpace...in One Afternoon (for Mac) by Ed Ditto Free PDF d0wnl0ad, audio books, books to read, good books to read, cheap books, good books, online books, books online, book reviews epub, read books online, books to read online, online library, greatbooks to read, PDF best books to read, top books to read How to Format Your Novel for Kindle, Nook, the iBookstore, Smashwords, and CreateSpace...in One Afternoon (for Mac) by Ed Ditto books to read online.

### **Online How to Format Your Novel for Kindle, Nook, the iBookstore, Smashwords, and CreateSpace...in One Afternoon (for Mac) by Ed Ditto ebook PDF download**

**How to Format Your Novel for Kindle, Nook, the iBookstore, Smashwords, and CreateSpace...in One Afternoon (for Mac) by Ed Ditto Doc**

**How to Format Your Novel for Kindle, Nook, the iBookstore, Smashwords, and CreateSpace...in One Afternoon (for Mac) by Ed Ditto Mobipocket**

**How to Format Your Novel for Kindle, Nook, the iBookstore, Smashwords, and CreateSpace...in One Afternoon (for Mac) by Ed Ditto EPub**